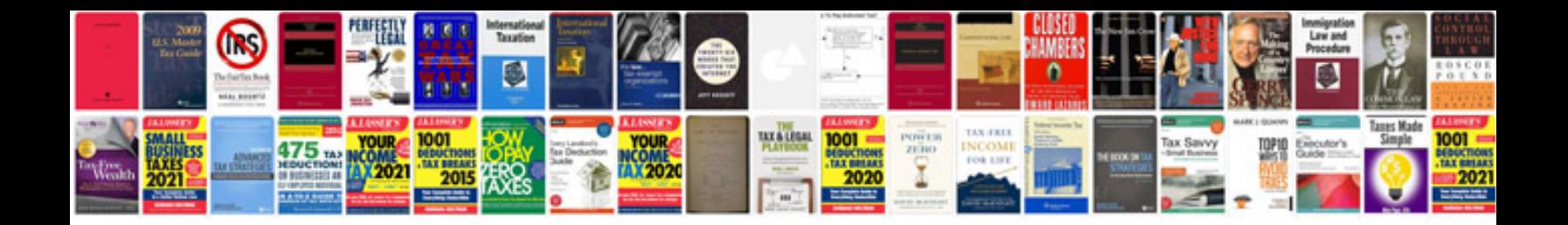

**Excel formulas with example 2013 download free**

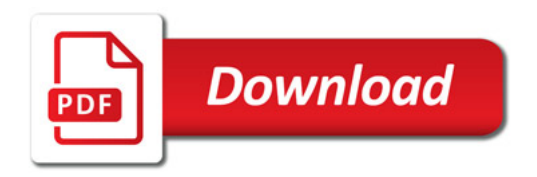

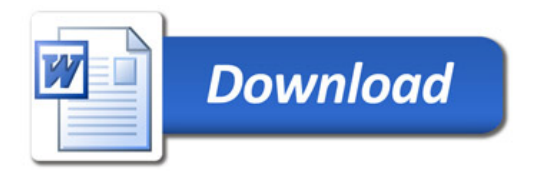